# Package 'funHDDC'

March 17, 2021

<span id="page-0-0"></span>Type Package

Title Univariate and Multivariate Model-Based Clustering in Group-Specific Functional Subspaces

Version 2.3.1

Date 2021-03-17

Author A Schmutz, J. Jacques & C. Bouveyron

Maintainer Charles Bouveyron <charles.bouveyron@gmail.com>

**Depends** MASS, fda,  $R$  ( $>= 3.1.0$ )

Description The funHDDC algorithm allows to cluster functional univariate (Bouveyron and Jacques, 2011, <doi:10.1007/s11634-011-0095-6>) or multivariate data (Schmutz et al., 2018) by modeling each group within a specific functional subspace.

License GPL-2

Encoding UTF-8

LazyData false

RoxygenNote 6.0.1

Suggests knitr, rmarkdown

VignetteBuilder knitr

NeedsCompilation no

Repository CRAN

Date/Publication 2021-03-17 10:40:02 UTC

# R topics documented:

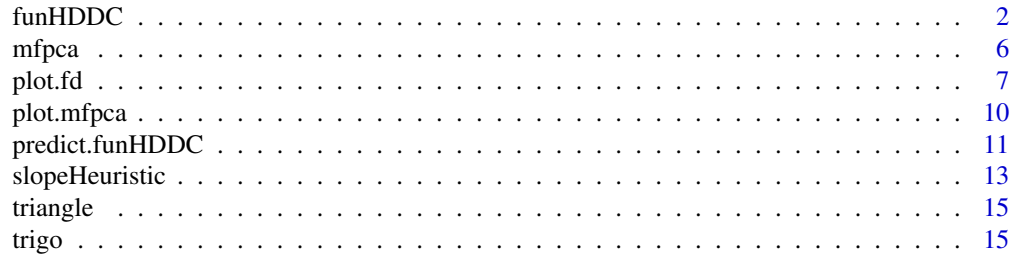

#### <span id="page-1-0"></span>2 funHDDC

#### **Index** the contract of the contract of the contract of the contract of the contract of the contract of the contract of the contract of the contract of the contract of the contract of the contract of the contract of the co

funHDDC *Clustering univariate and multivariate functional data in groupspecific functional subspaces*

#### Description

The funHDDC algorithm allows to cluster functional univariate (Bouveyron and Jacques, 2011, <doi:10.1007/s11634-011-0095-6>) or multivariate data (Schmutz et al., 2018) by modeling each group within a specific functional subspace.

# Usage

```
funHDDC(data,K=1:10,model="AkjBkQkDk",threshold=0.2,itermax=200,eps=1e-6,init="kmeans",
criterion="bic",algo='EM', d_select="Cattell", init.vector=NULL, show=TRUE,
mini.nb=c(5, 10),min.individuals=2, mc.cores=1, nb.rep=1, keepAllRes=TRUE,
kmeans.control = list(), d_max=100)
```
# Arguments

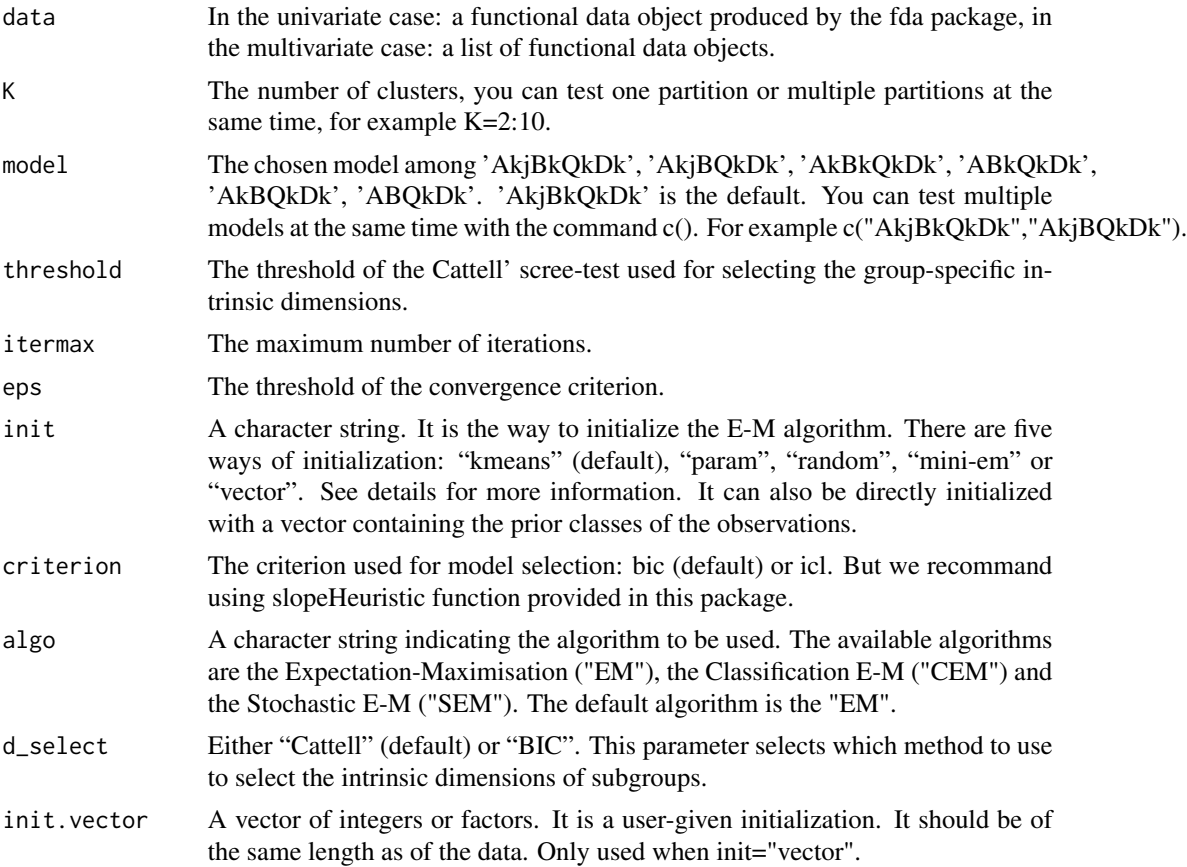

#### funHDDC 3

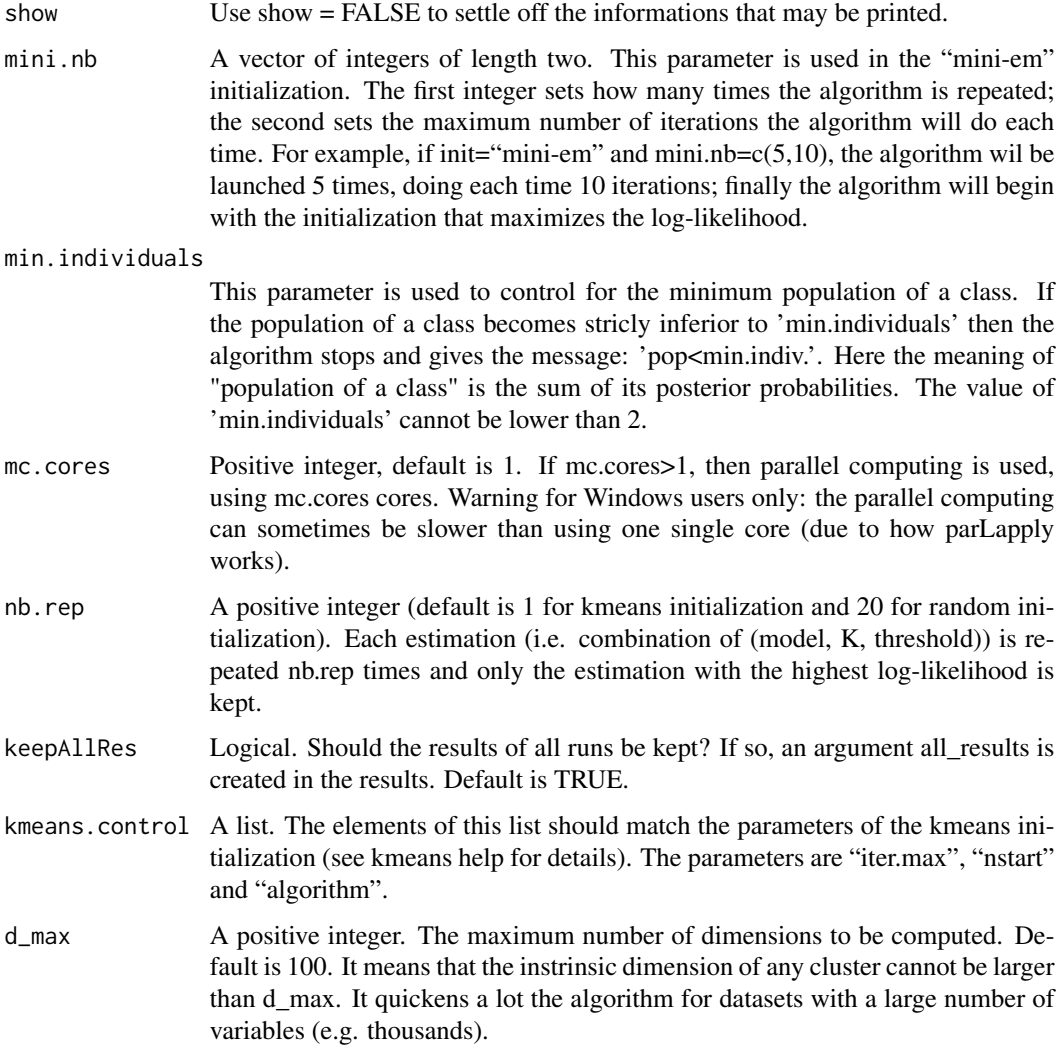

#### Details

If you choose init="random", the algorithm is run 20 times with the same model options and the solution which maximises the log-likelihood is printed. This explains why sometimes with this initialization it runs a bit slower than with 'kmeans' initialization.

If the warning message: "In funHDDC(...) : All models diverged" is printed, it means that the algorithm found less classes that the number you choose (parameter K). Because of the EM algorithm, it should be because of a bad initialization of the EM algorithm. So you have to restart the algorithm multiple times in order to check if, with a new initialization of the EM algorithm the model converges, or if there is no solution with the number K you choose.

The different initializations are:

"param": it is initialized with the parameters, the means being generated by a multivariate normal distribution and the covariance matrix being common to the whole sample.

- "mini-em": it is an initialization strategy, the classes are randomly initialized and the E-M algorithm makes several iterations, this action is repetead a few times (the default is 5 iterations and 10 times), at the end, the initialization choosen is the one which maximise the log-likelihood (see mini.nb for more information about its parametrization).
- "random": the classes are randomly given using a multinomial distribution
- "kmeans": the classes are initialized using the kmeans function (with: algorithm="Hartigan-Wong"; nstart=4; iter.max=50); note that the user can use his own arguments for kmeans using the dotdot-dot argument
- A prior class vector: It can also be directly initialized with a vector containing the prior classes of the observations. To do so use init="vector" and provide the vector in the argument init.vector.

Note that the BIC criterion used in this function is to be maximized and is defined as  $2*LL-k*log(n)$ where LL is the log-likelihood, k is the number of parameters and n is the number of observations.

#### Value

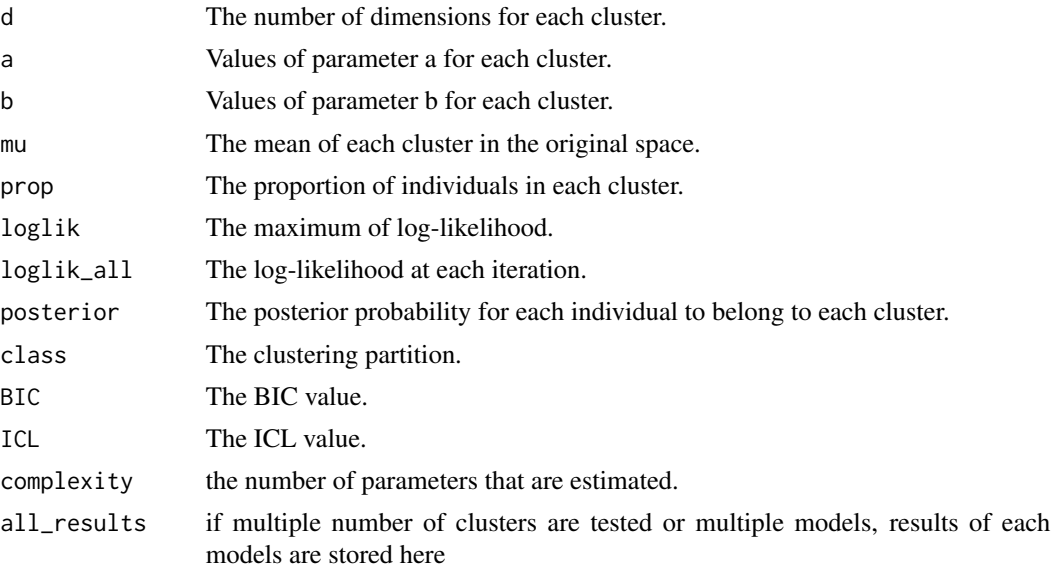

### References

- C.Bouveyron and J.Jacques, Model-based Clustering of Time Series in Group-specific Functional Subspaces, Advances in Data Analysis and Classification, vol. 5 (4), pp. 281-300, 2011 <doi:10.1007/s11634-011-0095-6>

- C. Bouveyron, L. Cheze, J. Jacques, P. Martin and A. Schmutz, Clustering multivariate functional data in group-specic functional subspaces, Preprint HAL 01652467, 2017.

```
#Univariate example
data("trigo")
cls = trigo[, 101]basis<- create.bspline.basis(c(0,1), nbasis=25)
```
#### funHDDC 5

```
var1<-smooth.basis(argvals=seq(0,1,length.out = 100),y=t(trigo[,1:100]),fdParobj=basis)$fd
res.uni<-funHDDC(var1,K=2,model="AkBkQkDk",init="kmeans",threshold=0.2)
table(cls,res.uni$class,dnn=c("True clusters","FunHDDC clusters"))
plot(var1,col=res.uni$class)
#Multivariate example
data("triangle")
cls2 = triangle[, 203]basis<- create.bspline.basis(c(1,21), nbasis=25)
var1<-smooth.basis(argvals=seq(1,21,length.out = 101),y=t(triangle[,1:101]),fdParobj=basis)$fd
var2<-smooth.basis(argvals=seq(1,21,length.out = 101),y=t(triangle[,102:202]),fdParobj=basis)$fd
res.multi<-funHDDC(list(var1,var2),K=3,model="AkjBkQkDk",init="kmeans",threshold=0.2)
table(cls2,res.multi$class,dnn=c("True clusters","FunHDDC clusters"))
par(mfrow=c(1,2))
plot(var1,col=res.multi$class)
plot(var2,col=res.multi$class)
  ##You can test multiple number of groups at the same time
  # data("trigo")
  # basis<- create.bspline.basis(c(0,1), nbasis=25)
 # var1<-smooth.basis(argvals=seq(0,1,length.out = 100),y=t(trigo[,1:100]),fdParobj=basis)$fd
  # res.uni<-funHDDC(var1,K=2:4,model="AkBkQkDk",init="kmeans",threshold=0.2)
  #
  # #You can test multiple models at the same time
  # data("trigo")
  # basis<- create.bspline.basis(c(0,1), nbasis=25)
 # var1<-smooth.basis(argvals=seq(0,1,length.out = 100),y=t(trigo[,1:100]),fdParobj=basis)$fd
 # res.uni<-funHDDC(var1,K=3,model=c("AkjBkQkDk","AkBkQkDk"),init="kmeans",threshold=0.2)
  #
  #
  # #another example on Canadian data
  # #Clustering the "Canadian temperature" data (Ramsey & Silverman): univariate case
  # daybasis65 <- create.fourier.basis(c(0, 365), nbasis=65, period=365)
 # daytempfd <- smooth.basis(day.5, CanadianWeather$dailyAv[,,"Temperature.C"], daybasis65,
  # fdnames=list("Day", "Station", "Deg C"))$fd
  #
  # res.uni<-funHDDC(daytempfd,K=3,model="AkjBkQkDk",init="random",threshold=0.2)
  #
  # #Graphical representation of groups mean curves
  # select1<-fd(daytempfd$coefs[,which(res.uni$class==1)],daytempfd$basis)
  # select2<-fd(daytempfd$coefs[,which(res.uni$class==2)],daytempfd$basis)
  # select3<-fd(daytempfd$coefs[,which(res.uni$class==3)],daytempfd$basis)
  #
  # plot(mean.fd(select1),col="lightblue",ylim=c(-20,20),lty=1,lwd=3)
  # lines(mean.fd(select2),col="palegreen2",lty=1,lwd=3)
  # lines(mean.fd(select3),col="navy",lty=1,lwd=3)
  #
  #
  # #Clustering the "Canadian temperature" data (Ramsey & Silverman): multivariate case
```

```
# daybasis65 <- create.fourier.basis(c(0, 365), nbasis=65, period=365)
# daytempfd <- smooth.basis(day.5, CanadianWeather$dailyAv[,,"Temperature.C"], daybasis65,
 # fdnames=list("Day", "Station", "Deg C"))$fd
# dayprecfd<-smooth.basis(day.5, CanadianWeather$dailyAv[,,"Precipitation.mm"], daybasis65,
# fdnames=list("Day", "Station", "Mm"))$fd
 #
 # res.multi<-funHDDC(list(daytempfd,dayprecfd),K=3,model="AkjBkQkDk",init="random",
 # threshold=0.2)
 #
 # #Graphical representation of groups mean curves
 # #Temperature
 # select1<-fd(daytempfd$coefs[,which(res.multi$class==1)],daytempfd$basis)
 # select2<-fd(daytempfd$coefs[,which(res.multi$class==2)],daytempfd$basis)
 # select3<-fd(daytempfd$coefs[,which(res.multi$class==3)],daytempfd$basis)
 #
 # plot(mean.fd(select1),col="lightblue",ylim=c(-20,20),lty=1,lwd=3)
 # lines(mean.fd(select2),col="palegreen2",lty=1,lwd=3)
 # lines(mean.fd(select3),col="navy",lty=1,lwd=3)
 #
 # #Precipitation
 # select1b<-fd(dayprecfd$coefs[,which(res.multi$class==1)],dayprecfd$basis)
 # select2b<-fd(dayprecfd$coefs[,which(res.multi$class==2)],dayprecfd$basis)
 # select3b<-fd(dayprecfd$coefs[,which(res.multi$class==3)],dayprecfd$basis)
 #
 # plot(mean.fd(select1b),col="lightblue",ylim=c(0,5),lty=1,lwd=3)
 # lines(mean.fd(select2b),col="palegreen2",lty=1,lwd=3)
```
# lines(mean.fd(select3b),col="navy",lty=1,lwd=3)

mfpca *Functional principal component analysis for univariate or multivariate functional data*

#### Description

It provides functional principal component analysis for univariate or multivariate functional data.

#### Usage

```
mfpca(fdobj,center)
```
### Arguments

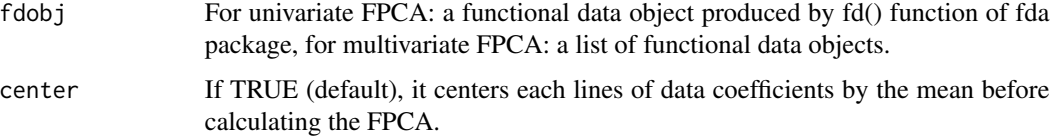

#### <span id="page-6-0"></span>plot.fd 7

#### Value

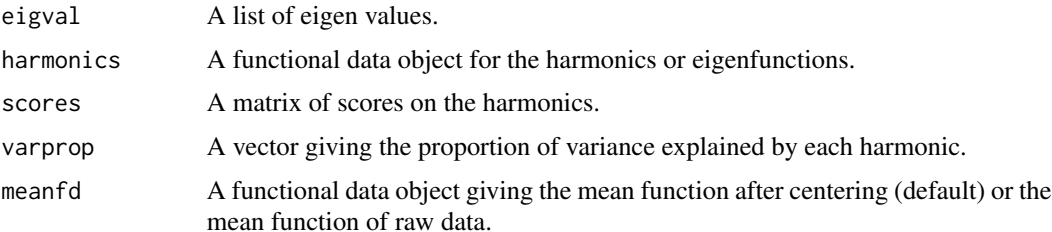

#### Examples

```
####Univariate case: "Canadian temperature" data (Ramsey & Silverman)
daybasis65 <- create.fourier.basis(c(0, 365), nbasis=65, period=365)
daytempfd <- smooth.basis(day.5, CanadianWeather$dailyAv[,,"Temperature.C"], daybasis65,
                                fdnames=list("Day", "Station", "Deg C"))$fd
res.pca<-mfpca(daytempfd)
plot.mfpca(res.pca)
####Multivariate case: "Canadian temperature" data (Ramsey & Silverman)
daybasis65 <- create.fourier.basis(c(0, 365), nbasis=65, period=365)
daytempfd <- smooth.basis(day.5, CanadianWeather$dailyAv[,,"Temperature.C"], daybasis65,
                                 fdnames=list("Day", "Station", "Deg C"))$fd
dayprecfd<-smooth.basis(day.5, CanadianWeather$dailyAv[,,"Precipitation.mm"], daybasis65,
                              fdnames=list("Day", "Station", "Mm"))$fd
```

```
res.pca<-mfpca(list(daytempfd,dayprecfd))
plot.mfpca(res.pca)
```
plot.fd *Plot a Functional Data Object*

# **Description**

Functional data observations, or a derivative of them, are plotted. These may be either plotted simultaneously, as matplot does for multivariate data, or one by one with a mouse click to move from one plot to another. The function also accepts the other plot specification arguments that the regular plot does. Calling plot with an fdSmooth or an fdPar object plots its fd component.

#### Usage

```
## S3 method for class 'fd'
 plot(x, y, Lfdobj=0, href=TRUE, titles=NULL,
                    xlim=NULL, ylim=NULL, xlab=NULL,
                    ylab=NULL, ask=FALSE, nx=NULL, axes=NULL, col=1, ...)
```
# <span id="page-7-0"></span>Arguments

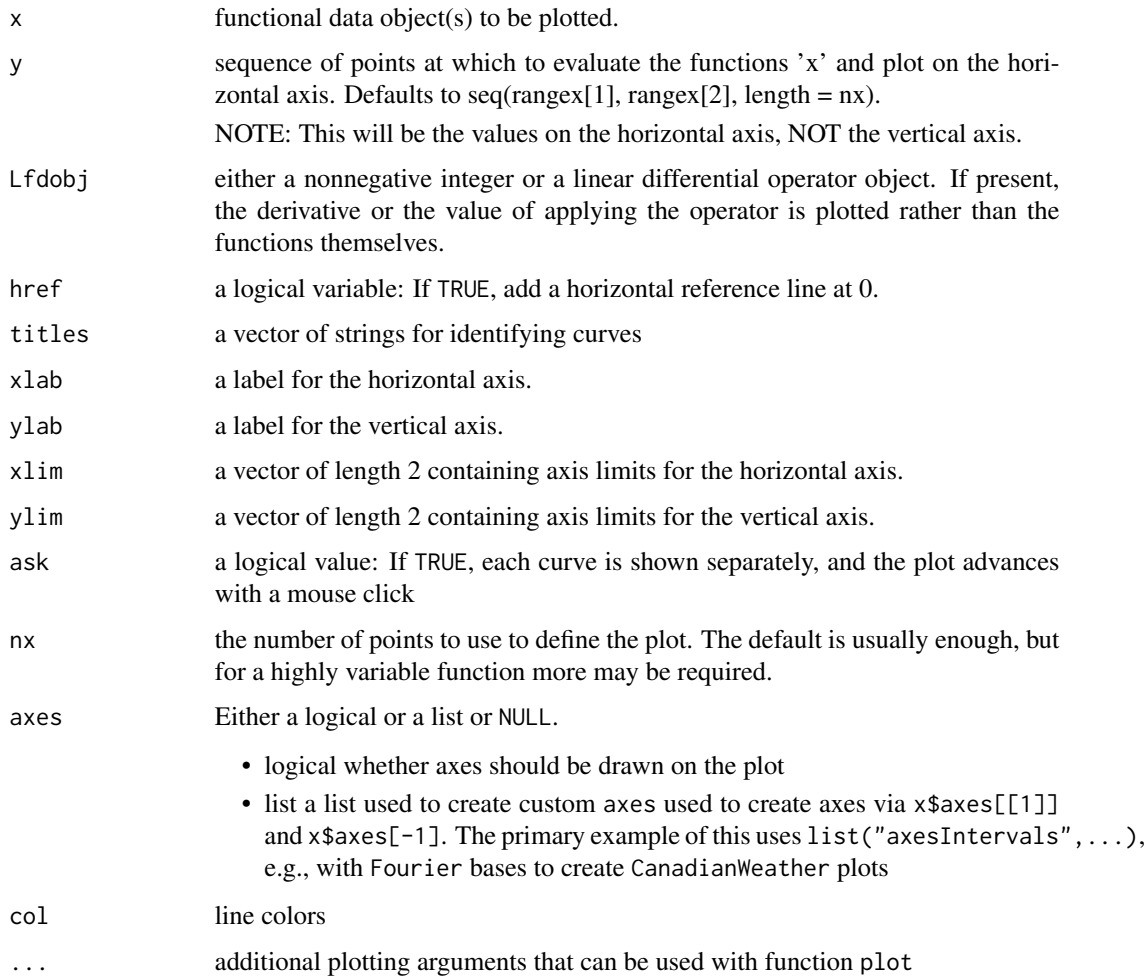

# Details

Note that for multivariate data, a suitable array must first be defined using the par function.

# Value

'done'

# Side Effects

a plot of the functional observations

# See Also

[lines.fd](#page-0-0), [plotfit.fd](#page-0-0)

#### plot.fd 9

```
##
## plot.fd
##
daybasis65 <- create.fourier.basis(c(0, 365), 65,
                    axes=list("axesIntervals"))
harmaccelLfd <- vec2Lfd(c(0,(2*pi/365)^2,0), c(0, 365))
harmfdPar <- fdPar(daybasis65, harmaccelLfd, lambda=1e5)
daytempfd <- with(CanadianWeather, smooth.basis(day.5,
        dailyAv[,,"Temperature.C"], daybasis65)$fd)
# plot all the temperature functions for the monthly weather data
plot(daytempfd, main="Temperature Functions")
## Not run:
# To plot one at a time:
# The following pauses to request page changes.
\dontshow{
# (Without 'dontrun', the package build process
# might encounter problems with the par(ask=TRUE)
# feature.)
}
plot(daytempfd, ask=TRUE)
## End(Not run)
##
## plot.fdSmooth
##
b3.4 \leftarrow create.bspline.basis(norder=3, breaks=c(0, .5, 1))
# 4 bases, order 3 = \text{degree } 2 =# continuous, bounded, locally quadratic
fdPar3 \leftarrow fdPar(b3.4, lambda=1)# Penalize excessive slope Lfdobj=1;
# (Can not smooth on second derivative Lfdobj=2 at it is discontinuous.)
fd3.4s0 <- smooth.basis(0:1, 0:1, fdPar3)
# using plot.fd directly
plot(fd3.4s0$fd)
##
## with Date and POSIXct argvals
##
```

```
# Date
invasion1 <- as.Date('1775-09-04')
invasion2 <- as.Date('1812-07-12')
earlyUS.Canada <- as.numeric(c(invasion1, invasion2))
BspInvasion <- create.bspline.basis(earlyUS.Canada)
earlyUSyears <- seq(invasion1, invasion2, length.out=7)
earlyUScubic <- (as.numeric(earlyUSyears-invasion1)/365.24)^3
earlyUSyears <- as.numeric(earlyUSyears)
fitCubic <- smooth.basis(earlyUSyears, earlyUScubic, BspInvasion)$fd
plot(fitCubic)
# POSIXct
AmRev.ct <- as.POSIXct1970(c('1776-07-04', '1789-04-30'))
AmRevYrs.ct <- seq(AmRev.ct[1], AmRev.ct[2], length.out=14)
AmRevLin.ct <- as.numeric(AmRevYrs.ct-AmRev.ct[2])
AmRevYrs.ct <- as.numeric(AmRevYrs.ct)
BspRev.ct <- create.bspline.basis(AmRev.ct)
fitLin.ct <- smooth.basis(AmRevYrs.ct, AmRevLin.ct, BspRev.ct)$fd
plot(fitLin.ct)
```
plot.mfpca *Graphical representation for MFPCA*

# Description

It provides graphical representations for MFPCA: smoothed data plots, scores plots, variation of the mean curve and eigenfunction plots.

#### Usage

```
## S3 method for class 'mfpca'
plot(x,nharm,threshold,...)
```
#### Arguments

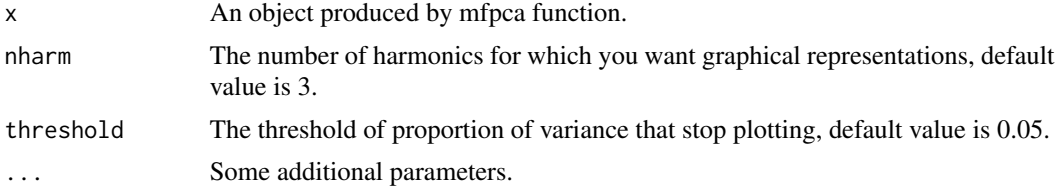

#### Value

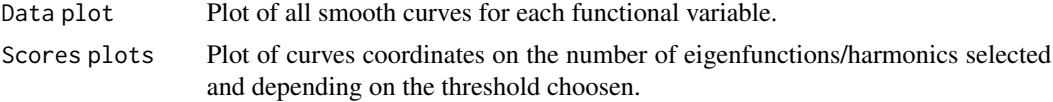

<span id="page-9-0"></span>

```
Mean curve plots
                     Plot of variation of the mean curve. Variations are estimated based on the mean
                     values with addition (red) and substraction (blue) of each eigenfunction.
    Eigenfunction plots
                     visualization of each eigenfunction/harmonic selected and depending on the
                     threshold choosen.
Examples
      ####Univariate case: "Canadian temperature" data (Ramsey & Silverman)
      daybasis65 <- create.fourier.basis(c(0, 365), nbasis=65, period=365)
     daytempfd <- smooth.basis(day.5, CanadianWeather$dailyAv[,,"Temperature.C"], daybasis65,
                                fdnames=list("Day", "Station", "Deg C"))$fd
      res.pca<-mfpca(daytempfd)
      plot(res.pca,nharm=4)
      ####Multivariate case: "Canadian temperature" data (Ramsey & Silverman)
      daybasis65 <- create.fourier.basis(c(0, 365), nbasis=65, period=365)
     daytempfd <- smooth.basis(day.5, CanadianWeather$dailyAv[,,"Temperature.C"], daybasis65,
                                fdnames=list("Day", "Station", "Deg C"))$fd
     dayprecfd<-smooth.basis(day.5, CanadianWeather$dailyAv[,,"Precipitation.mm"], daybasis65,
                               fdnames=list("Day", "Station", "Mm"))$fd
      res.pca<-mfpca(list(daytempfd,dayprecfd))
```

```
plot(res.pca,nharm=4)
```
predict.funHDDC *Predict new results from a funHDDC model*

#### **Description**

It provides predictions for a new functional dataset using the funHDDC model you train.

#### Usage

```
## S3 method for class 'funHDDC'
predict(object,newdata,...)
```
#### **Arguments**

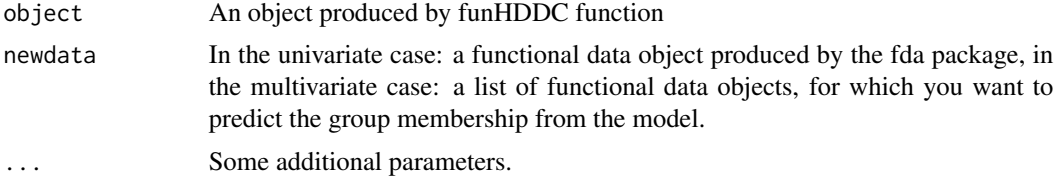

#### Value

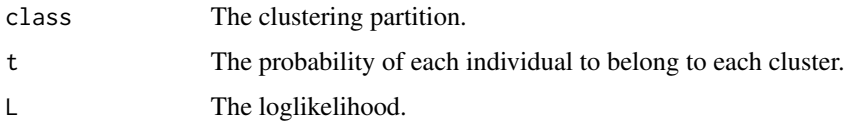

```
##Univariate example
   data("trigo")
   basis<- create.bspline.basis(c(0,1), nbasis=25)
   suppressWarnings(RNGversion("3.5.0"))
   set.seed(1)
   z<-sample(1:100,0.8*100,replace=FALSE)
   var1_train<-smooth.basis(argvals=seq(0,1,length.out = 100), y=t(trigo[z,1:100]),
                            fdParobj=basis)$fd
   var1_test<-smooth.basis(argvals=seq(0,1,length.out = 100),y=t(trigo[-z,1:100]),
                            fdParobj=basis)$fd
   model<-funHDDC(var1_train,K=2)
   pred<-predict(model,var1_test)
##Multivariate example
   data("triangle")
   basis<- create.bspline.basis(c(1,21), nbasis=25)
   suppressWarnings(RNGversion("3.5.0"))
   set.seed(1)
   z<-sample(1:100,0.8*100,replace=FALSE)
   var1_train<-smooth.basis(argvals=seq(1,21,length.out = 101),y=t(triangle[z,1:101]),
                              fdParobj=basis)$fd
   var1_test<-smooth.basis(argvals=seq(1,21,length.out = 101),y=t(triangle[-z,1:101]),
                            fdParobj=basis)$fd
   var2_train<-smooth.basis(argvals=seq(1,21,length.out = 101),y=t(triangle[z,102:202]),
                            fdParobj=basis)$fd
   var2_test<-smooth.basis(argvals=seq(1,21,length.out = 101),y=t(triangle[-z,102:202]),
                            fdParobj=basis)$fd
   model<-funHDDC(list(var1_train,var2_train),K=3)
   pred<-predict(model,list(var1_test,var2_test))
##NOT RUN: another example on Canadian data
   ##Clustering the "Canadian temperature" data (Ramsey & Silverman): univariate case
   daybasis65 <- create.fourier.basis(c(0, 365), nbasis=65, period=365)
   #z<-sample(1:35,0.9*35,replace=FALSE)
   #daytempfd_train <- smooth.basis(day.5, CanadianWeather$dailyAv[,z,"Temperature.C"],
    #daybasis65,fdnames=list("Day", "Station", "Deg C"))$fd
   #daytempfd_test <- smooth.basis(day.5, CanadianWeather$dailyAv[,-z,"Temperature.C"],
   #daybasis65,fdnames=list("Day", "Station", "Deg C"))$fd
    #model<-funHDDC(daytempfd_train,K=3)
```

```
#pred<-predict.funHDDC(model,daytempfd_test)
```

```
##Clustering the "Canadian temperature" data (Ramsey & Silverman): multivariate case
#daybasis65 <- create.fourier.basis(c(0, 365), nbasis=65, period=365)
#z<-sample(1:35,0.9*35,replace=FALSE)
#daytempfd_train <- smooth.basis(day.5, CanadianWeather$dailyAv[,z,"Temperature.C"],
#daybasis65,fdnames=list("Day", "Station", "Deg C"))$fd
#daytempfd_test <- smooth.basis(day.5, CanadianWeather$dailyAv[,-z,"Temperature.C"],
#daybasis65,fdnames=list("Day", "Station", "Deg C"))$fd
#dayprecfd_train<-smooth.basis(day.5, CanadianWeather$dailyAv[,z,"Precipitation.mm"],
#daybasis65,fdnames=list("Day", "Station", "Mm"))$fd
#dayprecfd_test<-smooth.basis(day.5, CanadianWeather$dailyAv[,-z,"Precipitation.mm"],
#daybasis65,fdnames=list("Day", "Station", "Mm"))$fd
#model<-funHDDC(list(daytempfd_train,dayprecfd_train),K=3)
#pred<-predict.funHDDC(model,list(daytempfd_test,dayprecfd_test))
```
slopeHeuristic *Calculate slope heuristic*

#### Description

It provides slope heuristic for number of groups selection or model selection (see Schmutz et al, 2018).

#### Usage

```
slopeHeuristic(mod)
```
#### Arguments

mod A funHDDC object with different number of groups tested or different models.

#### Details

This function works for model selection. If you test one model (for example AkjBQkDk) and multiple clusters, the function returns the number of clusters selected by slope heuristic. If you test multiple models (for example all 6 models) and one or multiple values of clusters, the function returns the rank of the best model selected by slope heuristic. The rank is the first column of the output provided by funHDDC function.

#### Value

The best partition if the function is used for the selection of number of clusters. The index of the best model, among all estimated models if the function is used for model selection.

```
##Univariate example: multiple clusters, one model tested
 data("trigo")
 basis<- create.bspline.basis(c(0,1), nbasis=25)
var1<-smooth.basis(argvals=seq(0,1,length.out = 100),y=t(trigo[,1:100]),fdParobj=basis)$fd
 res.uni<-funHDDC(var1,K=2:10,model="AkBkQkDk")
 slopeHeuristic(res.uni)
   # ##Univariate example: one cluster, 6 models tested
   # data("trigo")
   # basis<- create.bspline.basis(c(0,1), nbasis=25)
 # var1<-smooth.basis(argvals=seq(0,1,length.out = 100),y=t(trigo[,1:100]),fdParobj=basis)$fd
   # res.uni<-funHDDC(var1,K=2,model=c("AkjBkQkDk","AkjBQkDk","AkBkQkDk",
   # "AkBQkDk","ABkQkDk","ABQkDk"))
  # slopeHeuristic(res.uni)
   #
  # ##Multivariate example
  # data("triangle")
  # basis <- create.bspline.basis(c(1,21), nbasis=25)
 # var1<-smooth.basis(argvals=seq(from=1,to=21,length.out = 101),y=t(triangle[,1:101]),
  # fdParobj=basis)$fd
 # var2<-smooth.basis(argvals=seq(from=1,to=21,length.out = 101),y=t(triangle[,102:202]),
  # fdParobj=basis)$fd
  # res.multi<-funHDDC(list(var1,var2),K=2:10,model="AkjBQkDk")
  # slopeHeuristic(res.multi)
   #
  # ##An other example on Canada dataset
  # #Clustering the "Canadian temperature" data (Ramsey & Silverman): univariate case
   # daybasis65 <- create.fourier.basis(c(0, 365), nbasis=65, period=365)
 # daytempfd <- smooth.basis(day.5, CanadianWeather$dailyAv[,,"Temperature.C"], daybasis65,
  # fdnames=list("Day", "Station", "Deg C"))$fd
  #
  # res.uni<-funHDDC(daytempfd,K=2:10,model="AkjBkQkDk",threshold=0.2)
  #
  # slopeHeuristic(res.uni)
   #
 # #Clustering the "Canadian temperature" data (Ramsey & Silverman): multivariate case
  # daybasis65 <- create.fourier.basis(c(0, 365), nbasis=65, period=365)
 # daytempfd <- smooth.basis(day.5, CanadianWeather$dailyAv[,,"Temperature.C"], daybasis65,
   # fdnames=list("Day", "Station", "Deg C"))$fd
 # dayprecfd<-smooth.basis(day.5, CanadianWeather$dailyAv[,,"Precipitation.mm"], daybasis65,
  # fdnames=list("Day", "Station", "Mm"))$fd
   #
  # res.multi<-funHDDC(list(daytempfd,dayprecfd),K=2:8,model="AkjBkQkDk",
  # init="random",threshold=0.2)
   #
  # slopeHeuristic(res.multi)
```
<span id="page-14-0"></span>

# Description

A simulated dataset of bivariate functional data from 3 groups.

#### Usage

```
data(triangle)
```
# Format

A dataframe with 100 lines and 203 columns. A row represents a curve and a column a sampling point. Columns from 1 to 101 are sampling points of the first functional variable. Columns from 102 to 202 are sampling points of the second functional variable. Column 203 is the variable which indicates the true clustering partition.

trigo *Simulated functional univariate dataset*

#### Description

A simulated dataset of univariate functional data from 2 groups.

# Usage

data(trigo)

#### Format

A dataframe with 100 lines and 101 columns. A row represents a curve and a column a sampling point. Columns from 1 to 100 are sampling points of the functional variable. Column 101 is the variable which indicates the true clustering partition.

# <span id="page-15-0"></span>Index

∗ hplot plot.fd, [7](#page-6-0) ∗ smooth plot.fd, [7](#page-6-0) funHDDC, [2](#page-1-0) lines.fd, *[8](#page-7-0)* mfpca, [6](#page-5-0) plot.fd, [7](#page-6-0) plot.mfpca, [10](#page-9-0) plotfit.fd, *[8](#page-7-0)* predict.funHDDC, [11](#page-10-0) slopeHeuristic, [13](#page-12-0) triangle, [15](#page-14-0)

trigo, [15](#page-14-0)